# **CSS Awesomeness**

Allison Buchholtz-Au & Tomas Reimers

### **What is CSS and how do we use it?**

#### CSS is

- AWESOME
- Cascading Style Sheets
- A way to style your websites

<link rel = "stylesheet" type="text/css" href="style.css">

### **The Anatomy of CSS Selectors**

SELECTOR { RULE: VALUE; RULE: VALUE; RULE: VALUE;

}

#### **Example**

17

body { background-color: lightblue; font-weight: bold;

## **Types of Selectors**

- tag
- .class
	- Can apply to multiply things
	- class="class1 class2"
- #id
	- Must be unique
	- id="awesome"

### **Examples**

#dog #cat .pets p p.pets

## **Relationships of Tags**

#### PARENT-SELECTOR CHILD-SELECTOR

"Select all of the children within the parent"

Example: body .navbar .button

#### **Box Model**

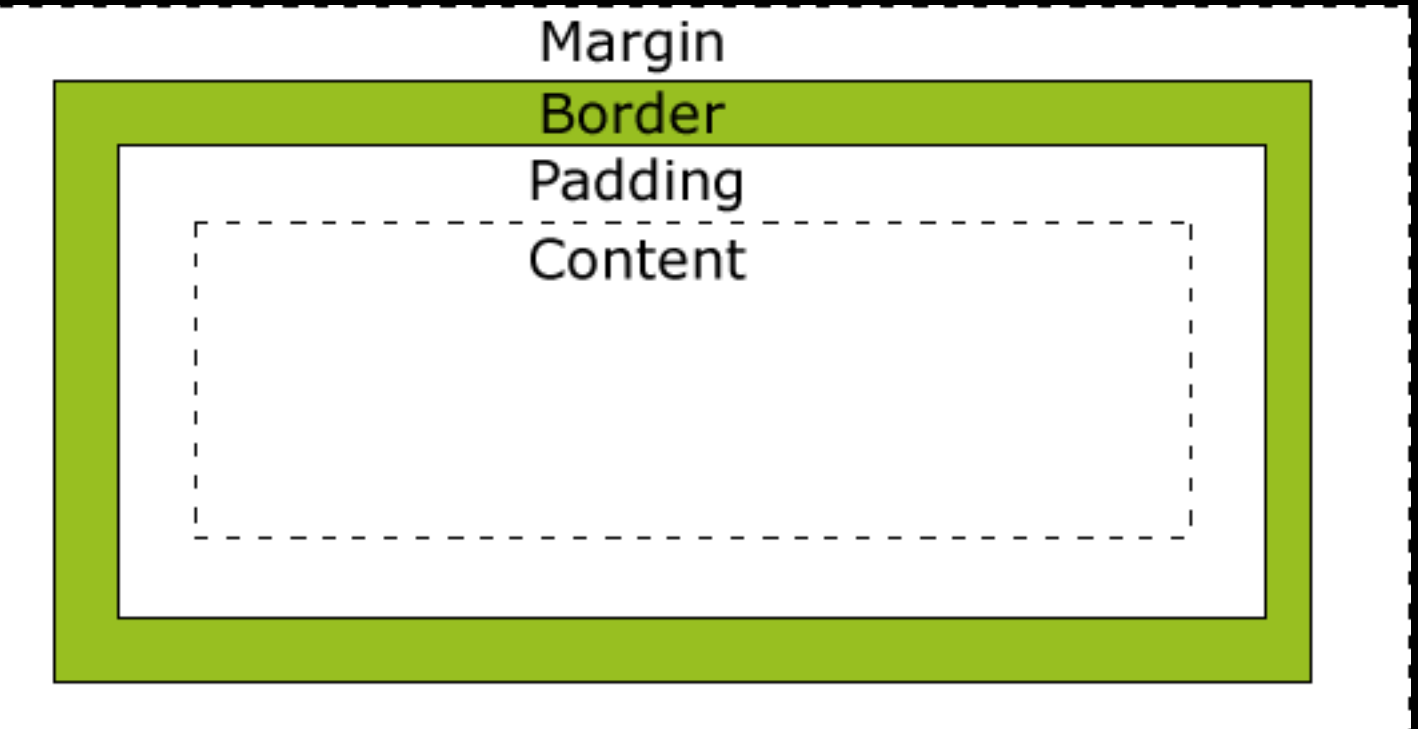

#### **Resources!**

●

- <http://www.w3schools.com/cssref/>
- [http://www.lesliefranke.](http://www.lesliefranke.com/files/reference/csscheatsheet.html) [com/files/reference/csscheatsheet.html](http://www.lesliefranke.com/files/reference/csscheatsheet.html)
- [https://developer.mozilla.org/en-](https://developer.mozilla.org/en-US/docs/Web/CSS/Reference)[US/docs/Web/CSS/Reference](https://developer.mozilla.org/en-US/docs/Web/CSS/Reference)